МЕТОДИЧЕСКИЕ АСПЕКТЫ РЫБОХОЗЯЙСТВЕННЫХ ИССЛЕДОВАНИЙ

*УДК 519.9* 

# **МОДЕЛИРОВАНИЕ ПРОМЫСЛОВЫХ ЗАПАСОВ ПРИ ИЗВЕСТНЫХ ОЦЕНКАХ ВОЗРАСТНОЙ СТРУКТУРЫ ПОПУЛЯЦИЙ И УЛОВОВ**

# **© 2017 г. И. И. Шевченко**

*Тихоокеанский научно-исследовательский рыбохозяйственный центр, Владивосток, 690090 E-mail: igor.shevchenko@tinro-center.ru*

Поступила в редакцию 20.02.2017 г.

Рассматривается методика построения моделей, которые позволяют воспроизводить наблюдаемую в течение ряда промысловых сезонов динамику запасов и уловов по возрастам. Она базируется на фишметике (рыбной арифметике), в рамках которой известные параметрические соотношения (уравнение когорты и уравнение Баранова) описывают связи между переменными состояния системы, а параметры модели (коэффициенты естественной и промысловой смертности) выбираются из условий наилучшего приближения имеющихся данных, которые предполагаются зашумленными случайными отклонениями с распределениями Лапласа или Гаусса. Таким образом, в рамках используемой методики основным этапом является решение задачи нелинейной глобальной оптимизации, к которой сводится нахождение параметров модели. Методика реализована в универсальной среде для проведения научных и технических вычислений Julia/IJulia с использованием функций для глобальной нелинейной оптимизации из пакета NLopt. Приведены примеры ее применения на нескольких тестовых наборах данных. Показано, что при определенных условиях динамика численности и уловов воспроизводится достаточно правдоподобно. Дальнейшее развитие подхода связано с проведением тестирования на данных различных типов и c исследованием свойств устойчивости генерируемых моделей, а также c доработкой методики и расширением функциональности программной реализации.

*Ключевые слова*: фишметика, динамика численности и уловов, среда для проведения вычислений.

# ВВЕДЕНИЕ

В работе рассматривается задача преобразования имеющихся данных по численности и уловам рыб каждого возраста за некоторый временнóй период в коэффициенты естественной и промысловой смертности для уравнения когорты и уравнения Баранова. Это достаточно частный пример общей задачи подбора модели для заданных рядов данных (Schnute, 1985). Доступные программные системы для моделирования промысловых запасов – ТISVPA/ ISVPA (Kizner, Vasilyev, 1997), Synthesis (Methot, Wetzel, 2013), КАФКА, XSAM, TASACS (Skagen, Skalevik, 2009), SeaStar ринга процесса работы программы и средства (Tjelmeland, Lindstrјm, 2005) – автомати-для организации хранения результатов моде-

зируют методики, которые используют такие наблюдаемые переменные состояния, как данные об уловах, результатах учетных съемок, пополнении и т. д. Эти системы реализуют обработку в рамках заранее ограниченного набора сценариев. Они, как правило, состоят из средств редактирования файлов исходных данных, программ для расчета параметров, средств постобработки, обеспечивающих, в частности, построение графиков, и интерфейсной части, с помощью которой пользователь выбирает параметры и другие опции, определяющие один из нескольких возможных вариантов вычислений. В некоторых системах имеются средства монитолирования. Они функционируют на рабочих станциях в качестве автономных приложений и рассчитаны на специалистов-предметников, не обладающих даже минимальными навыками программирования.

Методика моделирования, которая реализуется в рамках предлагаемого подхода (Бураго, Шевченко, 2015, 2016), базируется на стандартных фишметических соотношениях (Schnute, Richards, 2001). Однако информационные условия для ее применения являются достаточно специфическими, поскольку изначально предполагается известной возрастная структура популяции и уловов, которая может быть оценена, например, нить вылов в год t по известной численности в результате обработки рядов систематических учетных съемок на основе традиционных площадных методик (Аксютина, 1968).

В отличие от большинства упомянутых автономных пакетов с помощью разработанного набора типов, функций и скриптов реализуется специализированная среда, функционирующая на базе универсальных средств для проведения научных и технических вычислений Julia / IJulia (Balbaert, 2015). Пользователи могут осуществлять как оценивание отдельных доступных функций, так позволяющих обойтись меньшим количеи готовить, редактировать и вызывать свои собственные скрипты, использовать различные библиотеки.

#### МАТЕРИАЛ И МЕТОДИКА

# Основные соотношения и предположения

Пусть  $x = \{x_t^j\}_{1:t_{\text{max}}}^{1:j_{\text{max}}}$  и  $y = \{y_t^j\}_{1:t_{\text{max}}}^{1:j_{\text{max}}}$ матрицы, элементы которых есть оценки численности и выловов в год t в зависимости от возраста рыб *j*, где  $x_i^j$  измеряются поштучно, а  $y_i^j$  — в весовых единицах,  $t_{\text{max}}$  — число последовательных лет, для которых доступны данные наблюдений,  $j_{\text{max}}$  — принятый предельный учетный возраст популяции.  ${w_t^j}_{1:t_{\text{max}}}$ Пусть также известна матрица  $w =$ коэффициентов для перехода от весовых единиц измерения к штукам.

 $\prod$ усть  $m_i^j$  и  $f_i^j$  — это коэффициенты естественной и промысловой смертности, а  $z_i^j$  и  $g_i^j$  — производные коэффициенты полной смертности и пересчета уловов, последний из которых определяет долю возрастной груп-TIBI B YAOBe:  $z_t^j = m_t^j + f_t^j$ ,  $g_t^j = \frac{f_t^j}{z_i^j} \Big( 1 - \exp(-z_t^j) \Big)$ ,  $t \in 1$ :  $t_{\text{max}}$ ,  $j \in 1$ :  $j_{\text{max}}$ .

Уравнение когорты описывает изменение численности когорты за период от года t по следующий за ним год  $t + 1$ :

$$
x_{t+1}^{j+1} = x_t^j \exp(-z_t^j).
$$
 (1)

Уравнение Баранова позволяет оцеи соответствующим коэффициентам:

$$
y_i^j = w_i^j x_i^j g_i^j. \tag{2}
$$

Элементы матриц $m = \{m_t^j\}_{1:\text{tmax}}^{1:\text{jmax}}$ и  $f = \{f_t^j\}_{1:\text{tmax}}^{1:\text{jmax}}$ , определяющие естественную и промысловую смертность, являются неизвестными и подлежат оценке для всех  $t \in 1:t_{max}$ и ј∈ 1: ј<sub>тах</sub>. Их число совпадает с числом элементов матриц х и у с исходными данными. Поэтому принимается ряд предположений, ством параметров в зависимостях, которые описывают изменение численности и уловов.

Так. коэффициенты естественной смертности представим в виде произведения двух сомножителей:  $m_l = h_l^j m_l^j$ , где когортные факторы  $h = {h_t^{j}}_{1:t_{\text{max}}}^{1:t_{\text{max}}}$ являются оценкой не-<br>благоприятности условий выживания когорты возраста *і* в год *t*, а вектор  $\{m^j\}^{1:j_{\text{max}}}$ определяет мультипликативную составляющую, зависящую исключительно от возраста. Элементы матрицы неблагоприятности  $h$  привносят покогортную зависимость показателей естественной смертности. Они принимают значения в диапазоне от  $\chi^{-1}$  до  $\chi$  (уменьшают или увеличивают коэффициент естественной смертности не более чем в  $\chi$  раз):  $\chi^{-1} \le h/\le \chi$ . Обычно влияние факторов h ограничивается младшими возрастными группами:  $h_i = 1$ , если  $j \in (j^* + 1): j_{\text{max}}$ ,  $t \in 1: t_{\text{max}}$ . Например, при всех расчетах мы будем считать, что  $j^* = 3$  и  $h_i^j$  может отличаться от единицы только для  $i \in 1:3$ .

Для компонент вектора  $\{m^j\}^{j \in 1: j_{\text{max}}}$  выподняются соотношения.

$$
m^{j} = c_{0} + \begin{cases} \left(\frac{a_{1} - j}{b_{1}}\right)^{d_{1}}, & j < a_{1}, \\ 0, & a_{1} \leq j \leq a_{2}, \\ \left(\frac{j - a_{2}}{b_{2}}\right)^{d_{2}}, & a_{2} < j \leq j_{\text{max}}, \end{cases}
$$

где  $0 < a_1 \le a_2 \le j_{\text{max}}$ и все параметры случайных величин  $\xi$  и  $\eta$ ): неотрицательны.

Коэффициенты промысловой смертности также предполагаются сепарабельными:  $f_i^j = s^j f_i$ , где  $s^j$  — возрастная селективность<br>
лова,  $s = \{s^j\} j \in 1 : j_{\text{max}}, s^j = \frac{1}{1 + \exp\left(-\frac{j - a}{n}\right)}$ , (4)

 $0 < a \leq j_{\text{max}}$ ,  $b > 0$ ,  $f_t$  — доли, определяющие скорость убыли численности (интенсивность промысла) в год  $t, f = \{f_i\}_{i \in 1 : l_{\text{max}}}$ .

### Расчет параметров

Для получения стохастических версий уравнений модели детерминистические соотношения (1) и (2) сначала логарифмируются, а затем в правые части добавляются аддитивные составляющие, которые интерпретируются как случайные величины. С их помощью учитываются ошибки измерений и моделирования:

$$
\ln \frac{x_t^j}{x_{t+1}^{j+1}} = z_t^j + \xi_t^j, \tag{5}
$$

$$
\ln \frac{y_t^j}{w_t^j x_t^j} = \ln g_t^j + \eta_t^j, \tag{6}
$$

где теперь  $m_i^j = h_i^j m^j$ ,  $f_i^j = s^j f_i$ ,  $z_i^j =$  $j \in 1:j_{\max}.$ 

Таким образом, считается, что изменение х и и описывается с применением случайных величин, вероятностные распределения  $\xi_i^j \sim \rho_{\xi}(\cdot)$  и  $\eta_i^j \sim \rho_n(\cdot)$  которых предполагаются известными с точностью до набора латентных параметров. Допускаются параметрические семейства распределений Лапласа или Гаусса (см., например: Крамер, 1975).

Исходя из принципа максимального правдоподобия и в предположении о независимости всех случайных величин при различных t и i оптимальные оценки неизвестных параметров могут быть получены как решение задачи на оптимум критериальной функции, которая имеет следующий вид ( $\zeta$  — это вектор искомых параметров модели, а  $\sigma$  - это вектор параметров распределений

$$
L(\zeta, \sigma) = \prod_{t \in 1: t_{\max}-1} \prod_{j \in 1: j_{\max}-1} p_{\xi} (\ln x_t^j - \ln x_{t+1}^{j+1} - z_t^j) \times \sum_{t \in 1: t_{\max}} \prod_{j \in 1: j_{\max}} p_{\eta} (\ln y_t^j - \ln w_t^j x_t^j g_t^j).
$$
 (7)

В рассматриваемых предположениях б включает в себя только стандартные отклонения  $\sigma_{\varepsilon}$  и  $\sigma_{\eta}$ , поскольку средние значения полагаются равными нулю. Оценки для  $\sigma_{\xi}$  и  $\sigma_{n}$  вычисляются исходя из требования максимума правдоподобия. После подстановки этих оценок уравнение (7) переписывается как:

$$
L'(\zeta) = \sum_{t \in 1: t_{\max} - 1} \sum_{j \in 1: j_{\max} - 1} |\ln x_t^j - \ln x_{t+1}^{j+1} - z_t^j|^p + \sum_{t \in 1: t_{\max}} \sum_{j \in 1: j_{\max}} |\ln y_t^j - \ln w_t^j x_t^j g_t^j|^p,
$$
\n(8)

где  $\rho = 1$  для распределения Лапласа  $\mu \rho = 2 - \mu \rho$ я распределения Гаусса.

В соответствии с методикой задача выбора параметров модели, определяющих матрицы ти и  $f$  по имеющимся  $x$ ,  $y$  и  $w$ , сводится к нахождению вектора  $\zeta$  с компонен- $= h_i^j m^j + s^j f_i$ ,  $g_t^j = \frac{s^j f_t}{z_t^j} (1 - \exp(-z_t^j))$ ,  $t \in 1$ :  $t_{\text{max}}$ , дится к нахождению вектора  $\zeta$  с компоненэлементы матрицы  $h$  и векторов  $m$ ,  $s$  и  $f$  и при котором достигается минимум функции (8) (Бураго, Шевченко, 2015, 2016).

# Граничные условия и вычисление оценок для хиу

Если  $\hat{h}_i^j$ ,  $\hat{m}^j$ ,  $\hat{s}^j$ ,  $\hat{f}_t$  — это полученные в результате решения задачи оптимизации

 $f_t$ , то элементы матриц $\hat{x}$ и  $\hat{y}$ , которые являются оценками для матриц х и у, удовлетворяют соотношениям (5) и (6):

$$
\hat{\kappa}_{t+1}^{j+1} = \hat{\kappa}_t^j \exp(-\hat{z}_t^j),\tag{9}
$$

$$
\hat{y}_t^j = w_t^j \hat{x}_t^j \hat{g}_t^j, \tag{10}
$$

 $\text{rate } \hat{z}_t^j = \hat{h}_t^j \hat{m}^j + \hat{s}^j \hat{f}_t, \quad \hat{g}_t^j = \frac{\hat{s}^j \hat{f}_t}{\hat{z}_t^j} \Big( 1 - \exp\Big( - \hat{z}_t^j \Big) \Big).$ 

При их использовании требуется определить граничные условия по численности для всех видеть, что при  $t_{\text{max}} > j_{\text{max}}$ .  $t_{\max} + j_{\max} - 1$  когорт.

оценок  $\hat{x}$  и  $\hat{y}$  для различных вариантов задания граничных условий с применением торов возрастного класса а соответствуют альтернативного представления данных о когортах в виде последовательности векто- $\alpha$ ров. Пусть задан ряд наблюдений из  $t_{\text{max}}$  лет за промысловым запасом с максимальным и возрастом  $j_{\text{max}}$ . Свяжем с каждой когортой С начальный физический год уг, который соответствует возрасту 1 входящих в нее + 1):  $(t_{\text{max}} + j_{\text{max}} - 1)$  и  $a \in 1$ :  $(t_{\text{max}} + j_{\text{max}} - i)$ . рыб. Тогда когорта  $C_{yr}$  определяется векторами значений численности  $X_{gr}$ , уловов  $Y_{gr}$ , весов  $W_{ur}$ , коэффициентов естественной  $m_{ur}$ и промысловой  $f_{\mu\nu}$  смертности для всех входящих в нее классов, а также производными векторами коэффициентов полной смертности  $Z_{ur}$  и пересчета уловов  $G_{ur}$ . Каждый из этих векторов содержит элементы, соответствующие диапазону возрастных классов  $\;\;+j_{\rm max}-1$  когорт  $C_{\rm yr}$  известен год  $t_{\rm yr}$  и возраст  $age \in a_{gr}^{b}$ :  $a_{gr}^{c}$  где  $a_{gr}^{b}$  и  $a_{gr}^{c}$  — начальный и конечный возрастной класс соответствующей когорты  $C_{ur}$ .

Обозначим через  $yr_1$  первый физический год наблюдения. Тогда если  $t_{\text{max}} > j_{\text{max}}$ когорты с начальными годами с  $yr_1$  по  $yr_2$  = =  $yr_1 + t_{\text{max}} - j_{\text{max}}$ содержат все  $j_{\text{max}}$  возрастных<br>классов  $(a_{yr}^b = 1, a_{yr}^e = j_{\text{max}})$ , а терминальному году  $yr_3 = yr_1 + t_{\text{max}} - 1$  соответствует ковозрастной класс  $(a_{yr_i}^b 1, a_{yr_i}^e = 1)$ . В описании рассматриваемого ряда наблюдений, для представления которых обычно используются матрицы *x*, *y*, *w*, *m*, *f* размерности  $t_{\text{max}} \times j_{\text{max}}$ , должно быть задействовано  $t_{\text{max}} + j_{\text{max}} - 1$  векторов переменной длины, представляющих когорты для диапазона лет от  $yr_0 = yr_1 - j_{\text{max}} +$ 

критерия (8) значения параметров  $h_i$ ,  $m$ ,  $s$ ,  $+1$  до  $yr_3$ . В  $C_{gr_0}$ ) включается только старший возрастной класс  $(a_{\text{gr}_0}^b = 1, a_{\text{gr}_0}^e = j_{\text{max}})$ .

> На рис. 1 схематично показано соотношение между матричным и векторным представлением данных о когортах. Матричному представлению соответствуют горизонтальные отрезки одинаковой длины в выделенном прямоугольнике, а векторному - наклонные параллельные отрезки или их части, выделенные по толщине. Нетрудно

если *уг∈ уг*<sub>0</sub>:*уг*<sub>3</sub>, то когорта  $C_{ur}$  имеет Рассмотрим общий подход к расчету порядковый номер  $i = yr - yr_0 + 1$ ;

> если  $yr \in yr_0: yr_3$ , то компоненты векэлементам матриц с индексами  $t = i - j_{max} + j_{max}$  $+a, j = a;$

$$
\text{ecan } yr \in yr_0: (yr_1-1), \text{ to } i \in 1: (j_{\text{max}}-1)
$$
\n
$$
a \in (j_{\text{max}}-i+1): j_{\text{max}};
$$

если *yr∈ yr*<sub>1</sub>:*yr*<sub>2</sub>, то *i*∈ *j*<sub>max</sub>:*t*<sub>max</sub> и *a*∈ 1:*j*<sub>max</sub>; если  $y r ∈ (y r_2 + 1): y r_3$ , то  $i ∈ (t_{max} +$ 

При представлении данных в виде векторов когорт выражения  $(9)$ ,  $(10)$  можно переписать в виде:

$$
\begin{aligned}\n\hat{X}_{yr}^{age+1} &= \hat{X}_{yr}^{age} \exp(-\hat{Z}_{yr}^{age}), \\
\hat{Y}_{yr}^{age} &= W_{yr}^{age} \hat{X}_{yr}^{age} \hat{G}_{yr}^{age}.\n\end{aligned} \tag{12}
$$

 $\prod$ редположим, что для каждой из  $t_{\text{max}}$ +  $a_{ur}^{tr} \in a_{ur}^{b}$ : $a_{ur}^{e}$ , для которого численность используется в качестве граничного условия, например, потому, что она была оценена наиболее достоверно. В этом случае оценки численности  $(11)$ можно вычислять следующим образом:

$$
\hat{X}_{yr}^{age} = \hat{X}_{yr}^{a_{yr}^{tr}} exp\left(-\sum_{a=a_{yr}^{tr}}^{age-1} \hat{Z}_{yr}^{a}\right), \text{ecan } a_{yr}^{tr} < age \leq a_{yr}^{e}
$$

горта, которая включает только начальный и  $\hat{X}_{yr}^{age} = \hat{X}_{yr}^{a_{yr}^{tr}-1} \exp\left(\sum_{a=age}^{a_{yr}^{tr}-1} \hat{Z}_{yr}^{a}\right)$ , если  $a_{yr}^{b} \leq age a_{yr}^{b}$ 

где $\hat{X}_{yr}^{atr}=X_{yr}^{a_{yr}^{tr}}$ , а оценки уловов по формуле  $(12)$ , гле

$$
\begin{aligned} \hat{Z}_{yr}^{age} &= \hat{H}_{yr}^{age} \hat{M}^{yr} + \hat{S}^{age} \hat{F}_{yr}, \\ \hat{G}_{yr} &= \frac{\hat{S}^{age} \hat{F}_{yr}}{\hat{Z}_{yr}^{age}} \left(1 - \exp\left(-\hat{Z}_{yr}^{age}\right)\right). \end{aligned}
$$

# Оптимизация

В качестве источника высококачественных алгоритмов нелинейной глобальной оптимизации была выбрана свободно распространяемая библиотека http://ab-initio. mit.edu/wiki/index.php/NLopt Algorithms, которая предназначена для решения задач типа min $f(x)$ , где  $f$  — целевая функция, а  $x$   $n$ -мерный вектор параметров. Допускаются ограничения на неизвестные параметры  $b_i \le x_i \le \overline{b}_i$ , *i*=1:*n*, с заданными  $b_i$ и  $\overline{b}_i$ , которые могут принимать значения –∞ или +∞ соответственно. Также могут быть добавлены нелинейные ограничения  $g_i^c(x) \leq 0$ ,  $i = 1$ :*m*. Все ограничения допускается объединять в одну функцию, которая возвращает вектор.

NLopt включает в себя широкий спектр алгоритмов глобальной оптимизации. Для случаев, когда целевая функция определяется не аналитически (как в применяемой методике), а через громоздкую вычислительную процедуру, предпочтительными являются неградиентные методы. Поскольку невозможно предсказать поведение каждого из алгоритмов при решении конкретных задач, было решено использовать при расчетах сразу несколько алгоритмов нелинейной оптимизации, которые не применяют градиенты целевой функции в процессе своей работы, включая Nelder-Mead Simplex, Sbplx, COBYLA, NEWUOA, PRAXIS и BOBYQA.

#### **РЕЗУЛЬТАТЫ**

#### Стенерированные данные

Для оценки качества методики и программных средств, разработанных в среде Julia/IJulia (Balbaert, 2015), была проведена серия расчетов на данных, сгенерированных по известным значениям параметров модели, с добавленными случайными искажениями с заданными типом распределения и параметрами. Расчеты включали в себя следующие этапы:

1) выбор значений фиксированных параметров модели и значений параметров всех возрастных классов, соответствующих распределения искажений;

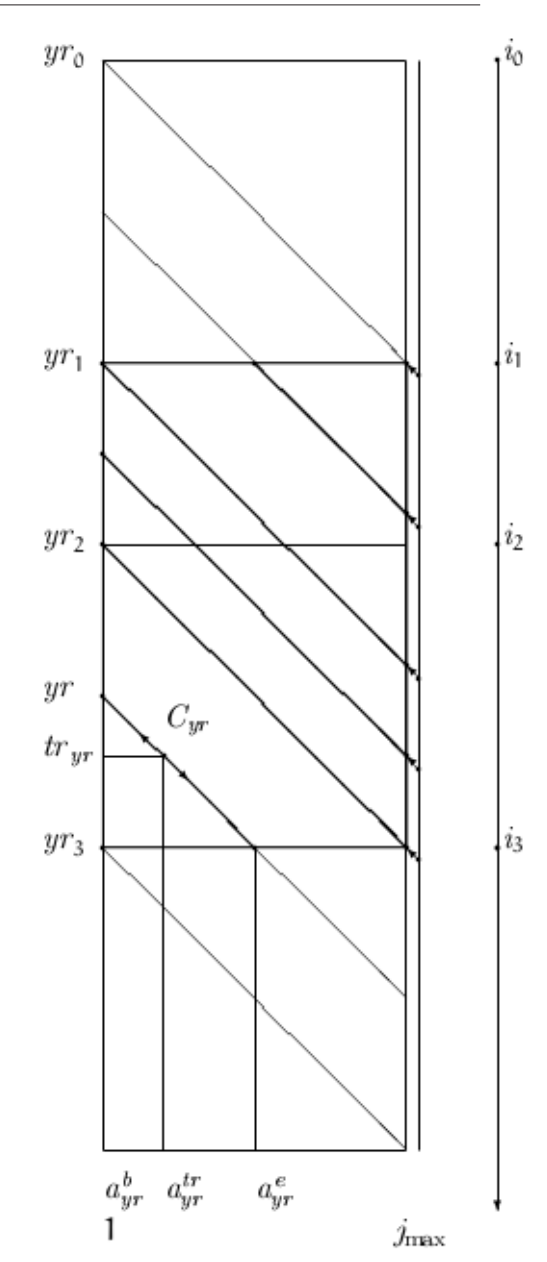

Рис. 1. Переход от матричного к векторному представлению данных о когортах.

2) генерации исходных данных на основе соотношений (1) и (2) с выбранными значениями параметров модели с применением генераторов случайных чисел с заданными параметрами распределений; см.  $(5)$  и  $(6)$ :

3) вычисление значений неизвестных параметров модели, соответствующих «искаженным» данным;

4) вычисление численности и уловов модели с найденными параметрами;

графиков, характеризующих точность полученных оезультатов.

При генерировании исходных данных по уравнениям когорты (1) и уравнению улова (2) они логарифмировались и затем к каждому из них добавлялись аддитивные случайные величины, логарифмы которых распределены по Лапласу с заданными параметрами положения µ (среднее или медиана определялось начальное приближение с прираспределения) и масштаба  $\theta > 0$  (дисперсия вычисляется как  $2\theta^2$ ).

и  $\{x_i\}^{y \in 1 \cdot j}$ <sub>max</sub>,  $j_{max} = 17$ , совпадающие при<br>*t*∈ 1:*t*<sub>max</sub>, *t*<sub>max</sub> = 23, которые были использованы при генерации тестовых наборов.

Размерность решаемой оптимизационной задачи была равна  $101$  ( $i^* = 3$ , 7 параметров *т*-функции, 2 параметра s-функции,  $3 \times 23$  неизвестных элементов матрицы h, 23 неизвестных элементов вектора  $\{f_i\}_{i\in 1+\dots}$ ).

Таблица 1. Исходные данные по весовым коэффициентам и численности, использованные при генерации тестовых наборов

|                         | $w_t^j$ | $x_t^j$    |
|-------------------------|---------|------------|
| 1                       | 0,012   | 1,603243   |
| $\overline{2}$          | 0,052   | 0,624022   |
| $\overline{\mathbf{3}}$ | 0,11    | 0,319482   |
| $\overline{4}$          | 0,179   | 0,196932   |
| 5                       | 0,253   | 0,132830   |
| 6                       | 0,323   | 0,089039   |
| 7                       | 0,483   | 0,056989   |
| 8                       | 0,677   | 0,035400   |
| 9                       | 0,908   | 0,021676   |
| 10                      | 1,116   | 0,013194   |
| 11                      | 1,297   | 0,008013   |
| 12                      | 1,541   | 0,004862   |
| 13                      | 1,758   | 0,002950   |
| 14                      | 1,971   | 0,001789   |
| 15                      | 1,997   | 0,000665   |
| 16                      | 2,358   | $5,680e-5$ |
| 17                      | 2,475   | $4,188e-7$ |

5) вычисление оценок и построение Коэффициенты естественной смертности вычислялись с применением  $U$ -образной функции (3) с параметрами  $a_1 = 5$ ,  $a_2 = 13$ ,  $b_1 = 0.2$ ,  $b_2 = 0.7$ ,  $c_0 = 0.3$ ,  $d_1 = d_2 = 2$ , a  $h_i = 1$ ,  $t \in 1$ : $t_{\text{max}}$ ,  $j \in 1:j_{max}$ . Селективность описывалась сигмоидой (4) с параметрами  $a = 5$ ,  $b = 1$ , а  $f_i = 0.2$ ,  $t \in 1$ : $t_{\text{max}}$ . В качестве граничных использованы векторы  $\{x_i^1\}_{i \in 1:t_{\text{max}}} (a_{yr}^{tr} = 1)$   $\mu$   $\{x_1^j\}^{j \in 2t} j_{\text{max}} (a_{yr}^{tr} = j)$ .

Для каждого набора значений  $\theta_{\alpha}$  и  $\theta_{\gamma}$ менением алгоритма СОВҮLА. Оно получалось с использованием в качестве началь-В табл. 1 приведены векторы  $\{w_i^j\}^{j \in 1}$  л<sub>тах</sub> ного решения, полученного на предыдущем шаге. В качестве самого первого исходного приближения выбирался набор параметров, по которому проводилась генерация. Затем вызывалась функция, которая использует несколько параллельно выполняемых алгоритмов глобальной оптимизации до тех пор. пока для всех них получатся близкие результаты или будет превышено число допустимых итераций.

> В качестве невязок выступали разности между сгенерированными «зашумленными» данными и данными, посчитанными по модели с найденными параметрами. Параметры, максимально правдоподобно приближающие соответствующие гистограммы, последовательно вычислялись для серии из  $n = 10$  независимых прогонов. В табл. 2 даны исходные и полученные значения параметров. Продемонстрировано достаточно точное восстановление параметров модели (полученные оценки  $\mu$  и  $\theta$ , как это и требуется, близки к нулю).

# Тестовые комплекты рабочей группы по методологии

В рамках заседании межинститутской рабочей группы по методологии оценки сырьевой базы рыболовства (РГМ) в 2016 г. был распространен набор тестов, подготовленный сотрудниками ВНИРО, для оценки программ, применяемых в институтах отрасли при оценке запасов. Комплекты содержат данные по пополнению, общему и терминальному запасам, вылову, половозре-

| Nº. | $\theta$ | $\mu_{\rho}$ | $\theta$ | $\mu_c$        | $\theta_c$ |
|-----|----------|--------------|----------|----------------|------------|
|     | 0,05     |              | 0,000448 | $\theta$       |            |
|     | 0,10     |              | 0,000872 | $\theta$       | 0,000110   |
| 3   | 0,15     | $-0,000478$  | 0,003325 | $\overline{0}$ | 0,000357   |
| 4   | 0,20     | $-0,000726$  | 0,006170 | $-0,000104$    | 0,000534   |
|     | 0,25     | $-0,000431$  | 0,008234 |                | 0,000640   |
| 6   | 0,30     | $-0,002557$  | 0,010966 | $-0,000268$    | 0,000768   |
|     | 0,35     | $-0,006065$  | 0,014812 | $-0,000535$    | 0,000995   |
| 8   | 0,40     | $-0,004937$  | 0,015594 | $-0,000493$    | 0,001188   |

**Таблица 2.** Параметры приближенных функций плотности распределения невязок в тестовых прогонах

#### Примечание.  $\mu = 0$ .

лости; результаты учетных съемок по молоди Таблица 3. Параметры функций и взрослым особям, матрицу весов, вектор коэффициентов естественной смертности, а также проверочную матрицу численности за  $1974 - 2003$  гг. при предельном возрасте 16 лет. Хотя разработанная методика не может быть применена к оценке запасов напрямую, поскольку рассчитана на другие информационные условия, с использованием проверочных матриц удалось сформировать необходимые наборы матриц *x*, *y*, *w*, а также граничные условия для когорт. Размерность решаемых оптимизационных задач состави- $\lambda$ a 129 ( $t_{\text{max}} = 30$ ,  $\lambda_{\text{max}} = 16$ ,  $\lambda_{\text{max}} = 3$ , 7 napaметров *т*-функции, 2 параметра s-функции,  $3 \times 30$  элементов матрицы h, 30 элементов вектора  $\{f_t\}_{t \in 1:t_{\max}}$ ). В качестве граничных использованы векторы  $\{x_t^1\}_{t \in 1:t_{\text{max}}}$   $(a_{yr}^{tr} = 1)$ и  $\{x_1^j\}^{j\in 2:j}$ тах  $(a_{vr}^{tr}=j)$ .

Полученные оценки параметров ти s-функций (3) и (4) для трех комплектов тестов приведены в табл. 3, а параметры распределений Лапласа, которые наилучшим образом приближают плотности распределения невязок по численности и уловам, в табл. 4.

| $\prod$ apa-   | Комплект № |           |           |  |  |
|----------------|------------|-----------|-----------|--|--|
| метр           | 1          | 2         | 3         |  |  |
| a <sub>1</sub> | 2,194454   | 1,962467  | 1,861545  |  |  |
| a <sub>2</sub> | 14,762402  | 14,997880 | 15,029308 |  |  |
| b <sub>1</sub> | 7,143684   | 5,842942  | 6,054579  |  |  |
| b <sub>2</sub> | 1,239498   | 0,974668  | 1,065825  |  |  |
| c <sub>0</sub> | 0,143638   | 0,147759  | 0,153822  |  |  |
| $d_1$          | 4,425785   | 2,605178  | 2,601821  |  |  |
| $d_2$          | 3,997268   | 2,328676  | 2,018630  |  |  |
| $\mathfrak{a}$ | 3,626323   | 3,338815  | 4,511765  |  |  |
| h              | 0,549743   | 0,477875  | 0,730784  |  |  |

Для комплекта  $N_2$  1 на рис. 2 приведены графики суммарных по возрастам оценок численности и уловов. Рис. 3 содержит диаграммы рассеяния невязок, вычисленных как разности между исходными данными и результатами моделирования численности и уловов. Рис. 4 иллюстрирует плотности распределения невязок численности и уловов. Аналогичные графики для комплектов  $\mathbb{N}^{\circ}$  2 и 3 показаны на рис. 5-10.

Таблица 4. Параметры приближенных функций плотности распределений невязок для различных тестовых комплектов

| Комплект № | $\boldsymbol{\mu}_0$ |            | $\mathbf{\mu}_c$ |          |
|------------|----------------------|------------|------------------|----------|
|            | 0,003938             | 0.051257   | 0,000960         | 0.012068 |
|            | $-4.3343e - 13$      | 0.01901627 | $-7,1055e-5$     | 0.038164 |
|            | $6,01075e-13$        | 0,004320   | 0,000111         | 0,018657 |

**IIIEBYEHKO** 

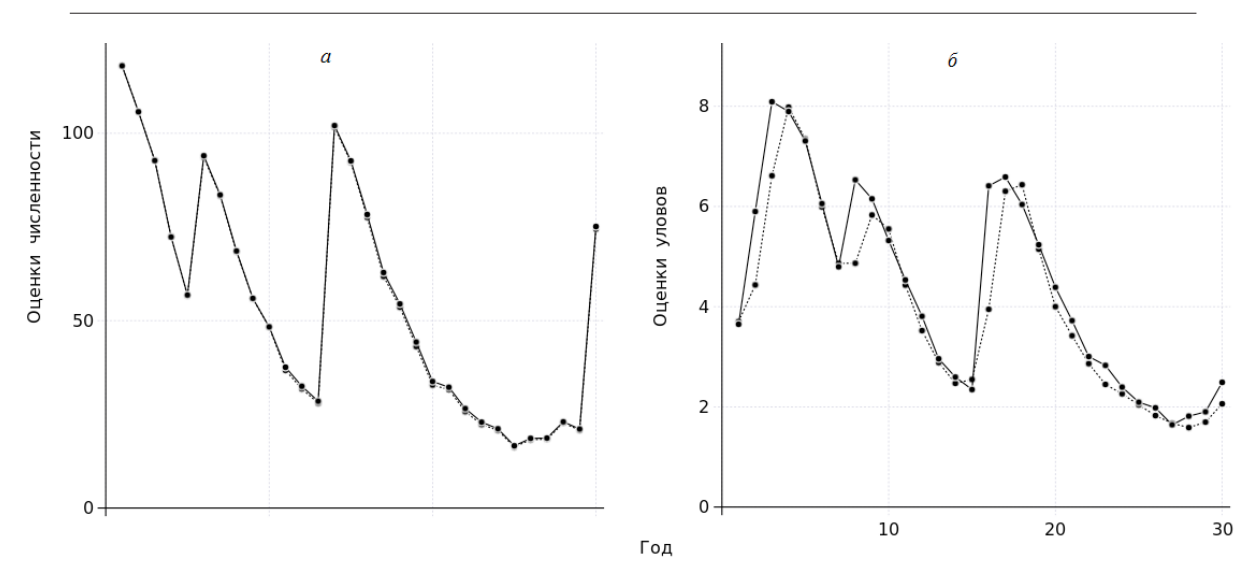

**Рис. 2.** Оценки суммарной по всем возрастам численности (а) и уловов (б) за весь период наблюдения (комплект  $N_2$  1); здесь и далее: (-) - исходные данные, ( $\cdots$ ) - результаты моделирования.

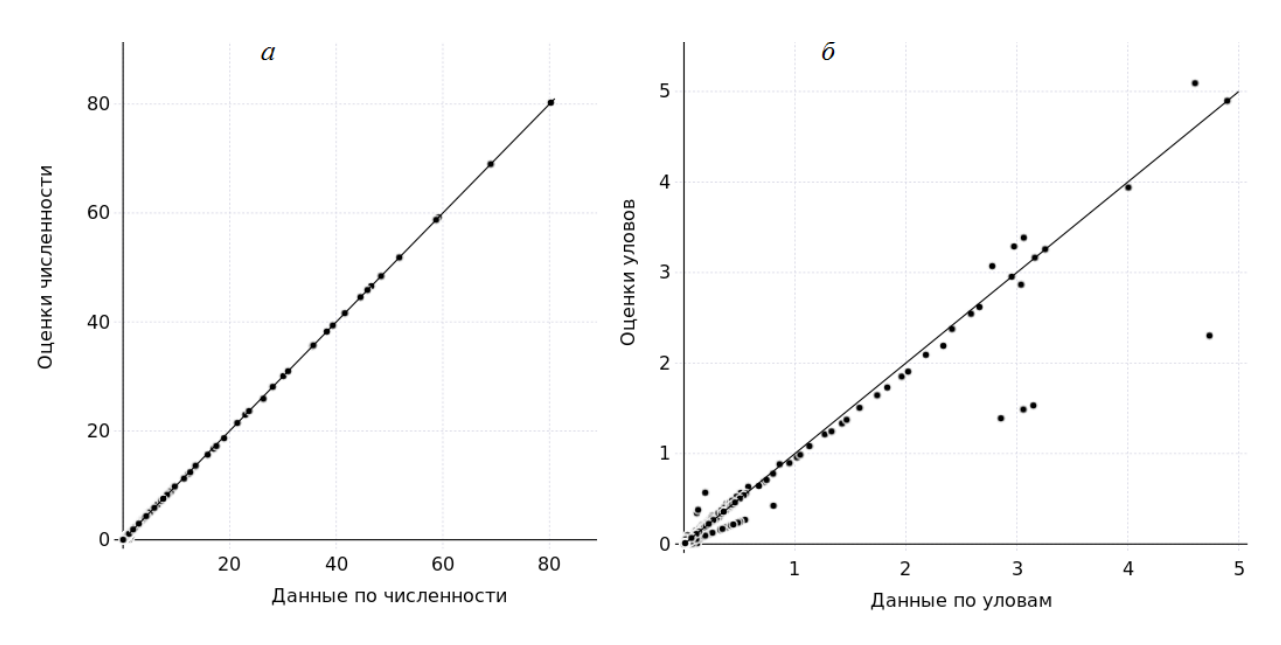

**Рис. 3.** Диаграммы рассеяния оценок численности (а) и уловов (б) (комплект  $N_2$  1).

# ОБСУЖДЕНИЕ

В работе описана методика, предназначенная для построения моделей, которые приближенно представляют наблюдаемую динамику численности и уловов по возрастам за некоторый временной период, а также результаты ее предварительного тестировавычислений Julia (Balbaert, 2015). Информационные условия для применения этой съемок.

методики являются достаточно специфическими, поскольку предполагаются известными оценки возрастной структуры популяции и уловов. С ее помощью можно, например, проверять соответствие классических «механистических» моделей, которые используют уравнение когорты и уравнение Баранова, и ния с использованием программной среды оценок промысловых запасов, которые полуна базе языка для научных и технических чены исключительно по результатам обработки результатов систематических учетных

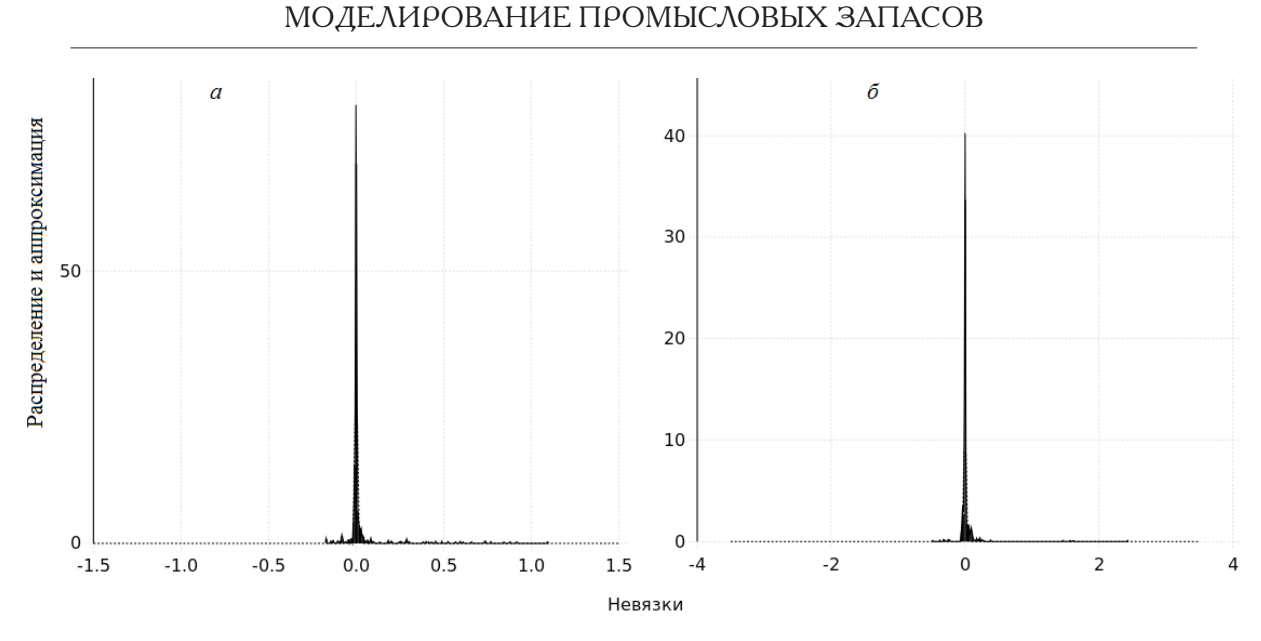

**Рис. 4.** Гистограммы невязок по численности (*а*) и уловам (*б*) и их аппроксимации (комплект № 1); здесь и далее:  $(-)$  – гистограммы,  $(\cdots)$  – функции плотности распределения Лапласа с параметрами, которые оценены по методу максимального правдоподобия с использованием стандартных средств Julia из пакета Distributions (Balbaert, 2015).

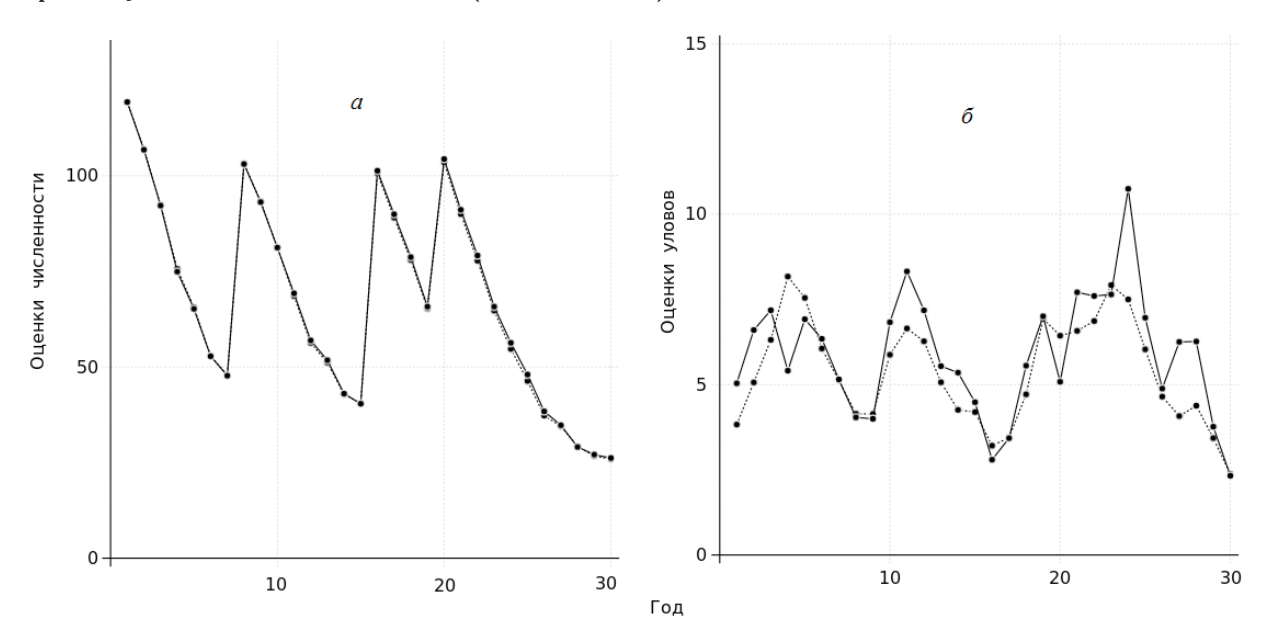

**Рис. 5.** Оценки суммарной по всем возрастам численности (*а*) и уловов (*б*) за весь период наблюдения (комплект № 2).

позволяет гибко управлять вычислениями решении проблемы поиска глобального экстремума, к которой сводится задача оценки параметров модели, обеспечивается возможность использования различных алгоритмов из высококачественных библиотек рование показало, что если исходные данные

Разработанная программная среда ванием на нескольких процессорах одного в зависимости от имеющихся данных. При щих несколько компьютеров. Однако все компьютера или на кластерах, объединяюэто предполагает наличие определенных навыков программирования у конечных пользователей.

и их параллельного исполнения с использо-даже приближенно связаны базовыми соот-Проведенное предварительное тести-

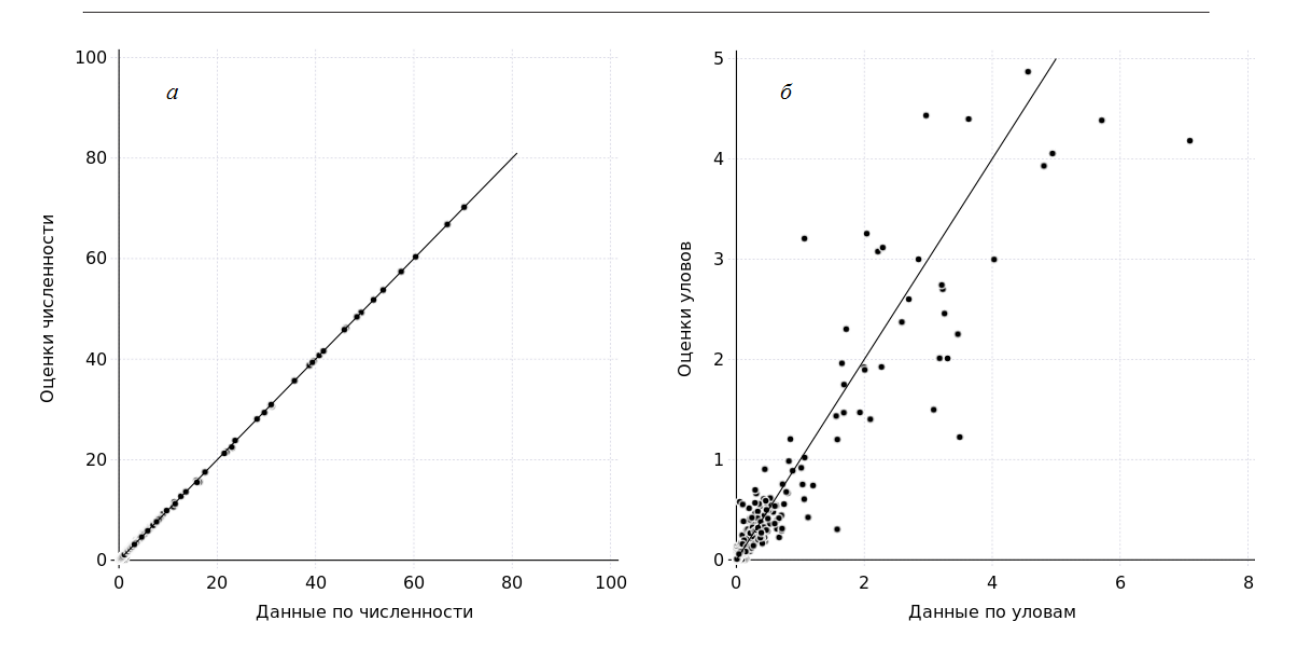

**Рис. 6.** Диаграмма рассеяния оценок численности (а) и уловов (б) (комплект  $N_2$  2).

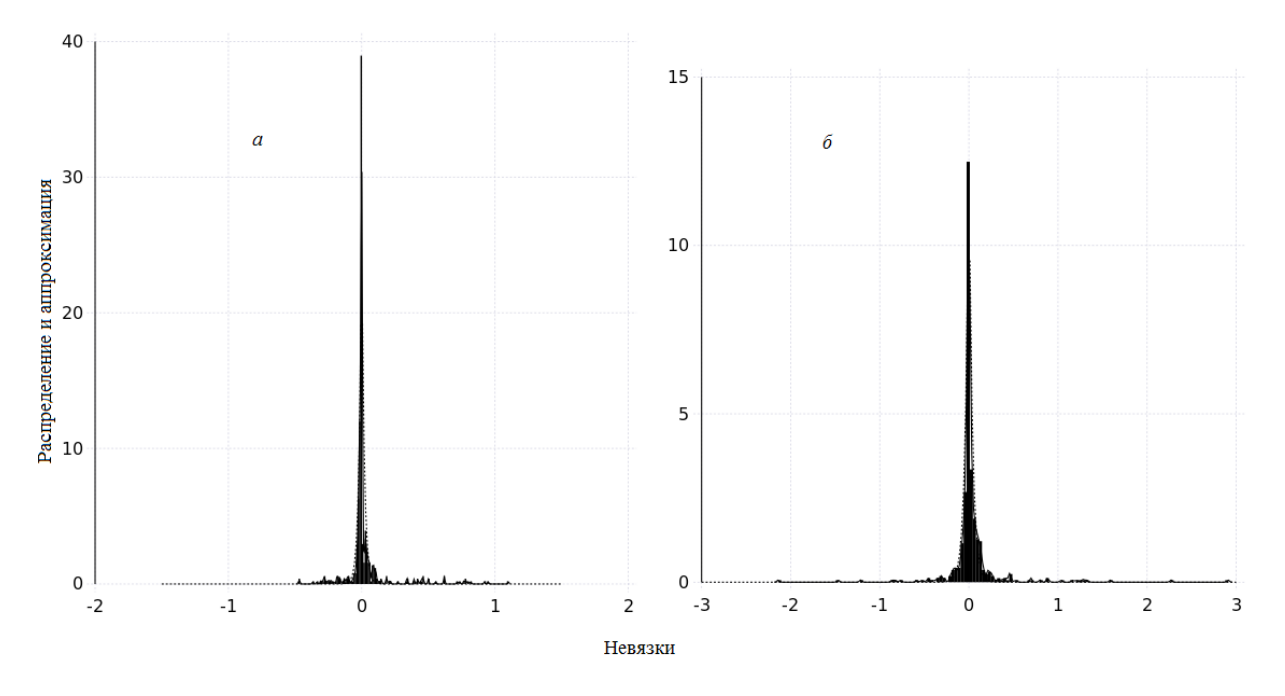

**Рис. 7.** Гистограммы невязок по численности (*a*) и уловам (*6*) и их аппроксимации (комплект  $N$ <sup>o</sup> 2).

ляются достаточно правдоподобно. Одна- временности. ко применение методики и программных средств к обработке реальных данных может демонстрировать неустойчивое поведение как параметров модели, получаемых по глобальных экстремумов, «переопределенпредложенной методике, так и оценочной ность» модели, принципиальная несогласовозрастной структуры популяции, величины ванность имеющихся данных и тех механиз-

ношениями, то параметры модели вычис- уловов и их прогнозов различной заблаго-

Возможными факторами, порождающими такую неустойчивость, могут являться специфика применения алгоритмов поиска

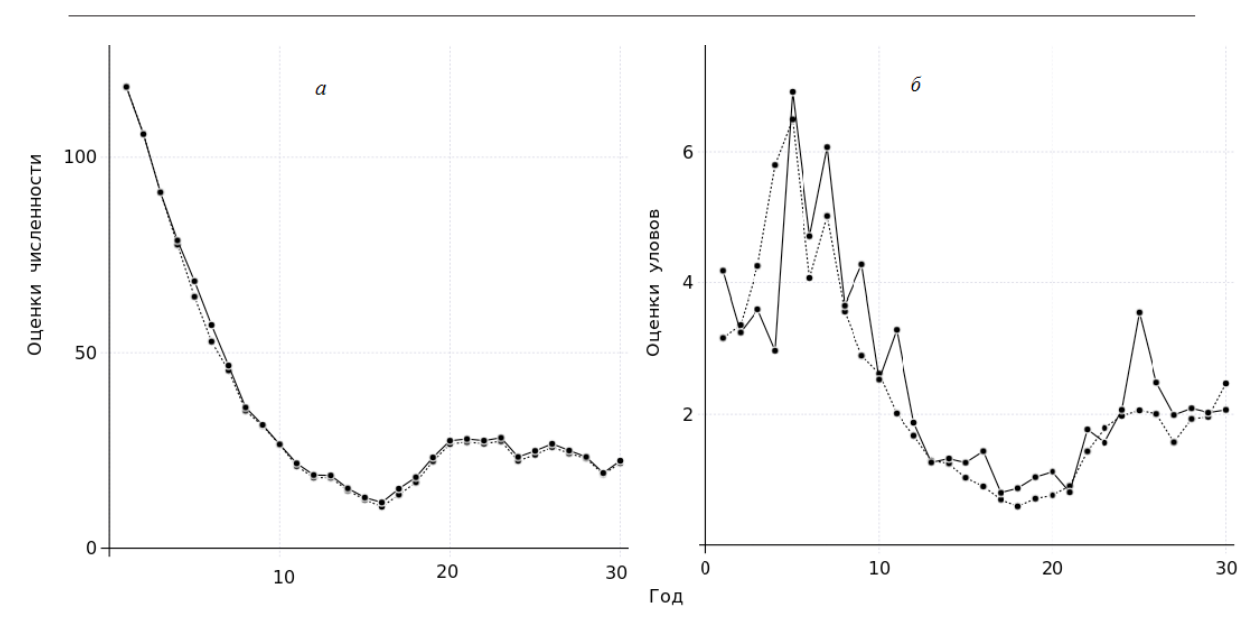

**Рис. 8.** Оценки суммарной по всем возрастам численности (*а*) и уловов (*б*) за весь период наблюдения (комплект № 3).

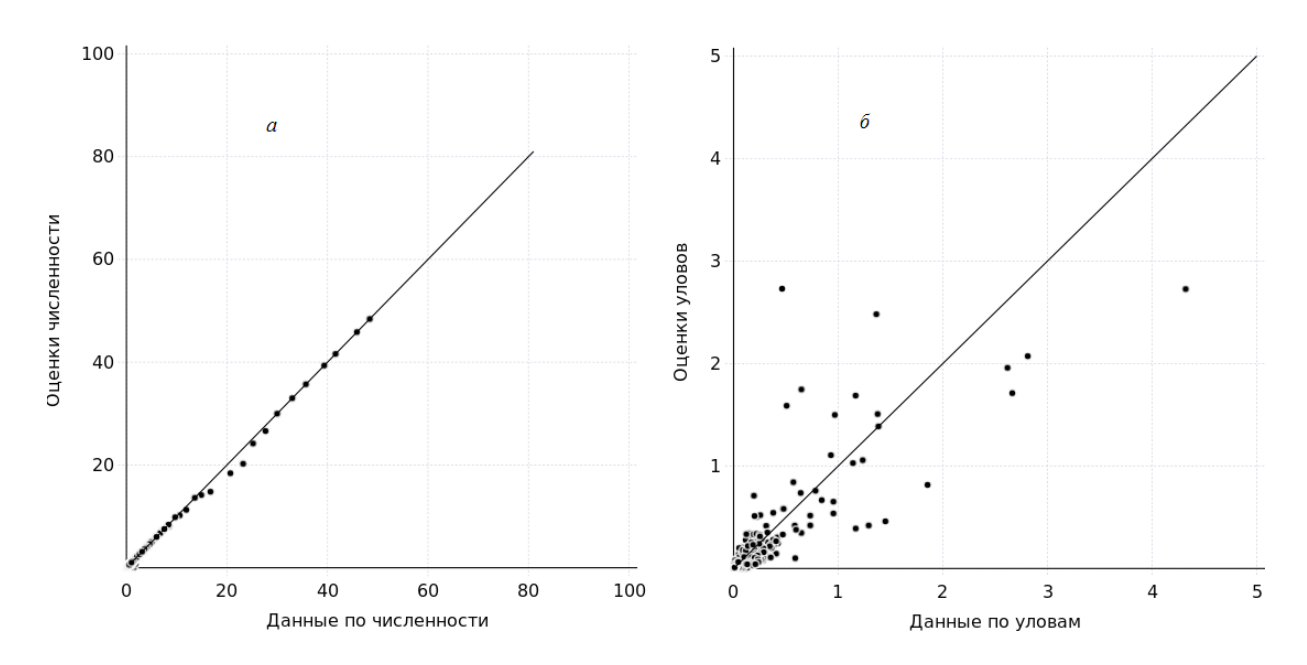

**Рис. 9.** Диаграмма рассеяния оценок численности (*а*) и уловов (*б*) (комплект № 3).

и т.д. (Бураго, Шевченко, 2016).

В связи с повсеместным введением требований по научному обоснованию расчетов допустимых объемов вылова известные подходы совершенствуются и появляются методики, которые позволяют рассчитыизвестно достаточно мало (см., например: Schindler, Hilborn, 2015).

мов, которые положены в основание модели, Cope, 2013; Carruthers et al., 2014; Newman вать ограничения для запасов, о которых (Schnute, Richards, 2001; Rothschild, 2015; et al., 2015). Однако следует отметить, что по-настоящему доверять можно только тем оценкам состояния рыбных запасов и выявленным с использованием моделей тенденциям их изменений, которые находят свое подтверждение по результатам наблюдений

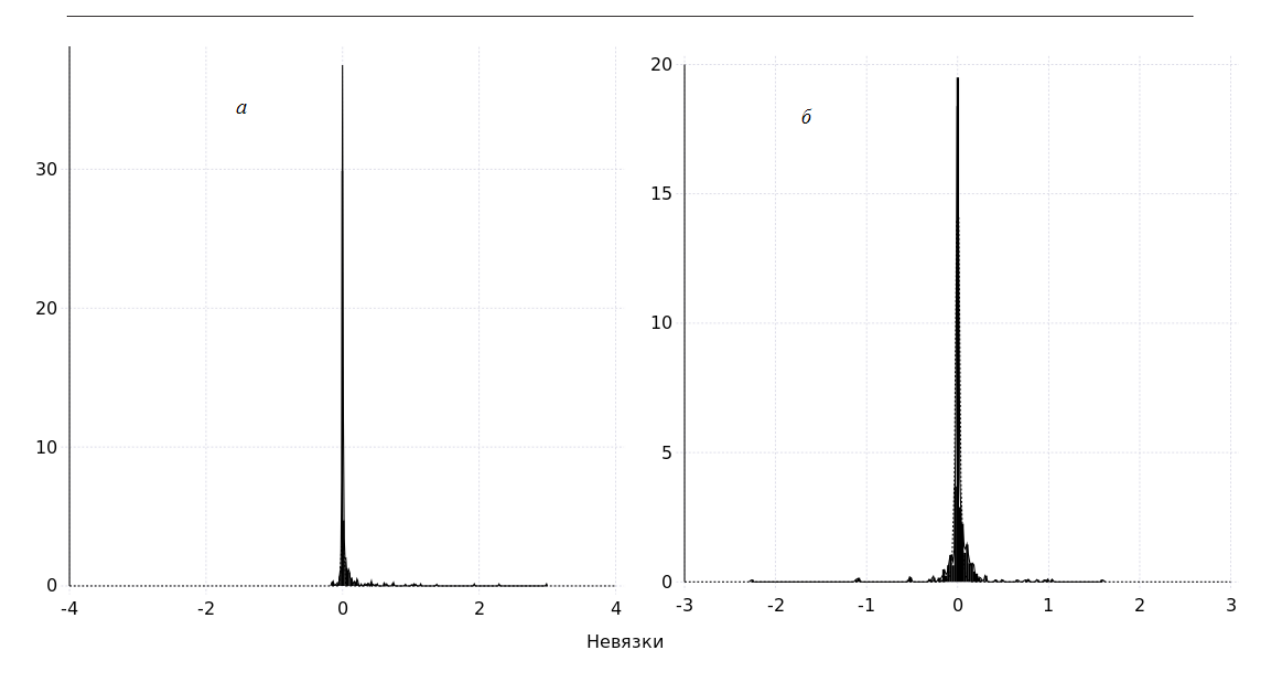

**Рис. 10.** Гистограммы невязок по численности (*а*) и уловам (*б*) и их аппроксимации (комплект № 3).

Автор выражает признательность В.А. Бураго за разработку базовой методики, ее реализацию и предварительное тестирование на базе MATLAB (Бураго, Шевченко, 2015, 2016), а также за идею использования Julia в качестве альтернативного инструмента.

# СПИСОК ЛИТЕРАТУРЫ

*Аксютина З.М.* Элементы математической оценки результатов наблюдений в биологических и рыбохозяйственных исследованиях. М.: Пищ. пром-сть, 1968. 288 с.

*Бураго В. А., Шевченко И.И.* Разработка и исследование математических моделей, предназначенных для оценки запасов промысловых рыб в дальневосточных морях, при различных информационных условиях. Владивосток: ТИНРО-Центр, 2015. 46 с.

*Бураго В. А., Шевченко И.И.*  Программная среда для моделироваоценках возрастной структуры популяций и уловов. Владивосток: ТИНРО-Центр, 2016. 65 с.

статистики. М.: Мир, 1975. 648 с.

*Balbaert I.* Getting started with Julia. Birmingham: Packt Publ. Ltd, 2015. 356 p.

*Carruthers Th.R., Punt A.E., Walters C.J. et al.* Evaluating methods for setting catch limits in data-limited fisheries // Fish. Res. 2014. V. 153. Р. 48–68.

*Cope J. M.* Implementing a statistical catch-at-age model (stock synthesis) as a tool for deriving overfishing limits in data-limited situations // Ibid. 2013. V. 142. Р. 3–14.

*Kizner Z.I., Vasilyev D.A.* Instantaneous separable vpa (isvpa) // ICES J. Marine Sci. 1997. V. 54. № 3. P. 399–411.

*Methot R. D., Wetzel Ch. R.* Stock synthesis: a biological and statistical framework for fish stock assessment and fishery management // Fish. Res. 2013. V. 142. P. 86–99.

*Newman D., Berkson J., Suatoni L.*  Current methods for setting catch limits for data-limited fish stocks in the United States // Ibid. 2015. V. 164. P. 86–93.

ния промысловых запасов при известных of ideas in marine science // ICES J. Marine *Rothschild B. J.* On the birth and death Sci. 2015. V. 72. №5. P. 1237–1244.

*Крамер Г.* Математические методы change // Science. 2015. V. 347. № 6225. *Schindler D. E., Hilborn R.*  Prediction, precaution, and policy under global P. 953–954.

of catch and effort data // Can. J. Fish. Aquatic Marine Res., 2009. 35 p. Sci. 1985. V. 42. № 3. P. 414–429.

abuse of fishery models // Ibid. 2001. V. 58.  $N<sub>2</sub>$  1. P. 10–17.

for age-structured stock assessment using catch P. 285–294.

*Schnute J.* A general theory for analysis and survey data (tasacs). Bergen: Institute of

*Schnute J. T., Richards L. J.* Use and ecosystem element added to the assessment *Skagen D. W., Skalevik A.A.* A toolbox ICES J. Marine Sci. 2005. V. 62. № 2. *Tjelmeland S., Lindstrјm U.* An Norwegian spring−spawning herring: implementing predation by minke whales //

# **STOCK DYNAMICS MODELING WITH KNOWN ESTIMATIONS FOR ABUNDANCE AND CATCH AT AGE**

#### **© 2017 у. I.I. Shevchenko**

#### *Pacific Research Fisheries Center, Vladivostok, 690090*

We describe a framework for generating appropriate models for time series of abundance and catch at age. The approach is based on "fishmetic". This term is used to capture uncertainty in fish population arithmetic. In particular, it is assumed that measurement and estimation errors are random variables with Laplace or Gaussian distributions. The key step in the framework is to find the coefficients of natural and fishing mortality for common fishmetic equations. This problem is reduced to a global minimization of a nonlinear cost function. A package of types, functions and scripts in Julia was developed to evaluate cost functions and to undertake the minimization task with use of the NLopt package. The implementation was tested on several artificially generated data sets. In future work, we plan to study stability of the framework for real data sets.

*Keywords*: fishmetic, fish abundance and catch at age dynamics, interactive environment for technical and scientific computing.